#### The book was found

# **Beginning Visual Basic 2015**

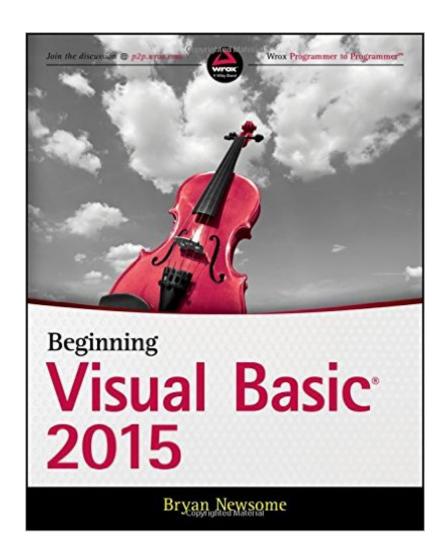

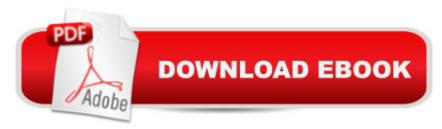

## Synopsis

Learn Visual Basic step by step and start programming right away Beginning Visual Basic 2015 is the ideal guide for new programmers, especially those learning their first language. This new edition has been updated to align with Visual Studio 2015, and also refocused to concentrate on key beginner topics. Precise, step-by-step instructions walk you through important tasks, and clear explanations targeted to beginners will have you writing your first Visual Basic application quickly. You'll start from the absolute beginning, assuming no prior programming experience, and then gradually build your skills to write Visual Basic applications for Windows and the Web. Coverage includes objects, class libraries, graphics, databases, and much more, with explicit instructions on using ASP.NET, SQL Server, ADO.NET, and XML. Visual Studio is the usual environment for Visual Basic programming, and the latest upgrade has made Visual Basic more feature compatible with C# to allow programmers to move fluidly between the two languages. Don't know C#? Don't worry! This book starts from the very beginning of Visual Basic programming to help you build your skills from the ground-up. Understand flow control and data structure Debug Windows applications, dialog boxes, and menus Master objects and object-oriented techniques Access databases, program graphics, and program for the Web Over three million programmers use Visual Basic, and many of them learned it as their first language. It's beginner-friendly, versatile, and visually oriented, making it an ideal introduction to the programming mindset, workflow, and hard skills. Beginning Visual Basic 2015 gets you started on the right foot, with clear, patient instruction and plenty of hands-on practice.

## **Book Information**

Paperback: 624 pages

Publisher: Wrox; 1 edition (December 2, 2015)

Language: English

ISBN-10: 1119092116

ISBN-13: 978-1119092117

Product Dimensions: 7.4 x 1.1 x 9.3 inches

Shipping Weight: 2.2 pounds (View shipping rates and policies)

Average Customer Review: 3.9 out of 5 stars Â See all reviews (11 customer reviews)

Best Sellers Rank: #68,580 in Books (See Top 100 in Books) #11 in Books > Computers &

Technology > Programming > Languages & Tools > Visual Basic #51 in Books > Computers &

Technology > Programming > Microsoft Programming #106 in Books > Computers & Technology

> Programming > Software Design, Testing & Engineering > Object-Oriented Design

#### **Customer Reviews**

This book is a wealth of information which not only tells the "how" of Visual Basic but the "why" too. There is vastly more depth here than in the book I read prior to this one, which was Visual Basic 2015 in 24 Hours by James Foxall. The Foxall book starts with the Visual Studio 2015 IDE and works into the code. This book starts with the code and works outward to cover various aspects of the IDE. That said, I'm glad I went through the Foxall book before this one. But part of the learning process, it seems, is working through the bugs in the programming books. Below are some glitches and annoyances I recorded as I worked my way through this book. And yes, I checked the errata for the book and found none of these. Weirdly there are no page numbers for this book in the Kindle edition, so I can't refer to pages. Chapter 7 Displaying Dialogues. In the message box section. System. Windows. Forms. Message Box Buttons. OK Cancel worked. Message Box Buttons. OK Cancel did not. system.windows.forms worked. windows.forms alone did not.Step 5 of working with the PrintDialog control. Putting the code before the class declaration works, not "at the top of the class."Chapter 10 Building ObjectsIn "Creating an Object and Adding a Color Property." Following Step 2 gets me two "Sub Main" statements, but only one is allowed. In "Inheriting from Car" step 6. "Dim objCar As New SportsCar" got me a duplicate object definition error. Why do authors of these books so often say to remove code and type in other code? Why not have the reader comment out code and add new code, then there's something to revert to if the new code doesn't work.

#### Download to continue reading...

Visual Basic in easy steps: Covers Visual Basic 2015 Beginning Visual Basic 2015 Programming
Distributed Applications with Com and Microsoft Visual Basic 6.0 (Programming/Visual Basic) Visual
Basic 4 Api How-To: The Definitive Guide to Using the Win32 Api With Visual Basic 4 Beginning
ASP.NET for Visual Studio 2015 Eyewitness Visual Dictionaries: The Visual Dictionary of the
Human Body (DK Visual Dictionaries) Visual Workplace/Visual Thinking: Creating Enterprise
Excellence through the Technologies of the Visual Workplace Visual Developer VBScript 2 &
ActiveX Programming: Master the Art of Creating Interactive Web Pages with Visual Basic Script 2
and ActiveX Visual Developer Creating ActiveX Controls with Visual Basic 5: The Comprehensive
Guide for Creating Powerful Web Controls Creating HTML 5 Websites and Cloud Business Apps
Using LightSwitch In Visual Studio 2013-2015: Create standalone web applications and Office 365 /
... using Visual Studio LightSwitch technology Visual Basic 2015 Unleashed Programming with
Microsoft Visual Basic 2015 Microsoft Visual Basic 2015 for Windows Applications: Introductory

(Shelly Cashman Series) Microsoft Visual Basic 2015 for Windows, Web, Windows Store, and Database Applications: Comprehensive Visual Basic 2015 in 24 Hours, Sams Teach Yourself Microsoft Visual Basic 2015: RELOADED The Beginning Band Fun Book's FUNsembles: Book of Easy Duets (French Horn): for Beginning Band Students The Beginning Band Fun Book's FUNsembles: Book of Easy Duets (Trombone): for Beginning Band Students Beginning Tennis (Beginning Sports) Beginning JavaScript with DOM Scripting and Ajax: From Novice to Professional (Beginning: From Novice to Professional)

**Dmca**